## Prozessparameter & Scope

Define

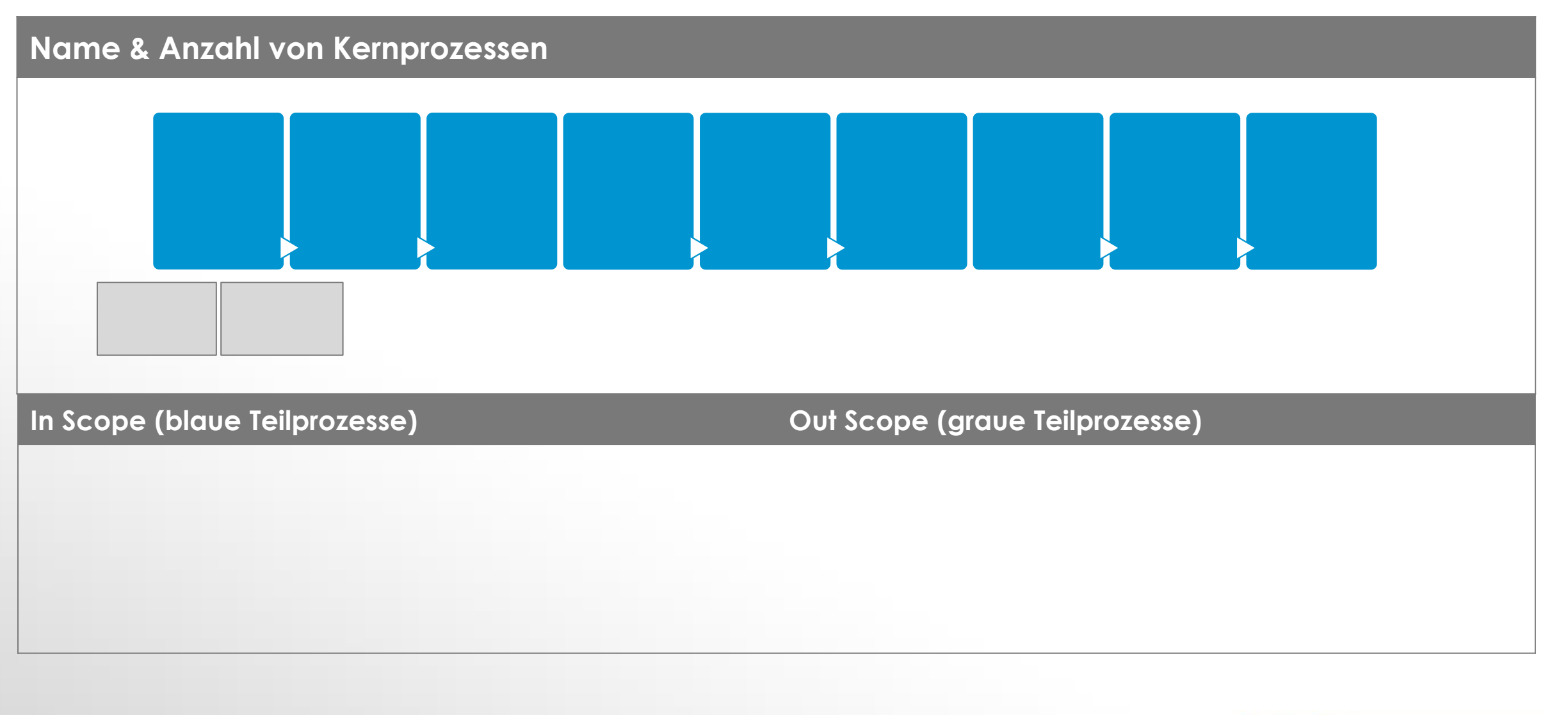

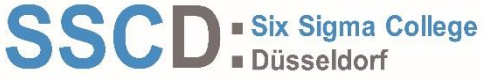